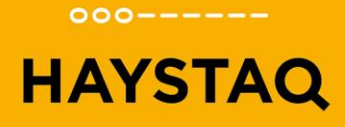

# **Uitwerking Demo Workshop Test**

# **Banking**

**EXPERTS IN AUTOMATED SOFTWARE TESTING** 

Haystaq Huize Muyserick Maurick 1 5261 NA Vught

T 06 53 77 94 92 E info@haystaq.nl W www.haystaq.nl NL33 RABO 0315 5905 13 BTW NL.8571.45.769.B.01 KvK 67715478

## **Uitwerking 1 | Login**

### **EX** Unit Test Code login

*1. Login\_ShouldReturnFalseWithMessage\_WhenTooManyLogins* **Arrange** database.userexists returns true database.attempts returns 10 **Act** result = login("edeibert", "12345", out message) **Assert** result equals false message equals "too many login attempts please wait" database.increaseAttempts not called

*2. Login\_ShouldReturnFalseAndAttemptsIncreased\_WhenLoginIncorrect* **Arrange** database.userexists returns true database.attempts returns 1 database.validUsernamePassword returns false **Act** result = login("edeibert", "12345", out message) **Assert** result equals false message equals "invalid username or password" database.increaseAttempts("edeibert") called

*3. Login\_ShouldReturnTrue\_WhenLoginCorrect Test not required* **Arrange** database.userexists returns true database.attempts returns 1 database.validUsernamePassword returns true **Act** result = login("edeibert", "12345", out message) **Assert** result equals true message equals null database.increaseAttempts not called

#### **EXPERTS IN AUTOMATED SOFTWARE TESTING**

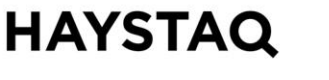

 $000------$ 

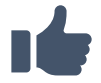

# **HAYSTAQ**

 $000----$ 

# **Uitwerking 2 | Transfer money**

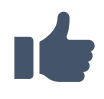

**Unit Test Code transferMoney** *1. transferMoney\_ShouldReturnFalseWithMessage\_WhenReceivingAccountNotExists* **Arrange** database.getBalance returns 100 database.accountExists returns false **Act** result = transferMoney("1111", 10, "2222", out message) **Assert** result equals false message equals "receiving account is unknown" database.transferFunds not called *2. transferMoney\_ShouldReturnTrue\_WhenTransferSucceeds* **Arrange** database.getBalance returns 100 database.accountExists returns true **Act** result = transferMoney("1111", 10, "2222", out message) **Assert**

result equals true message equals null database.transferFunds(10, "1111", "2222")

*3. transferMoney\_ShouldReturnFalse\_WhenNotEnoughFunds*

#### **Arrange**

database.getBalance returns 5 database.accountExists returns true **Act** result = transferMoney("1111", 10, "2222", out message) **Assert** result equals false message equals "insufficient funds" database.transferFunds not called

# **HAYSTAQ**

 $000------$ 

# **Opdracht 3 | Database**

### **Unit Test Code userExists**

*1. userExists\_ShouldReturnTrue\_WhenOneUserIsRetrieved* **Arrange** Make sure database contains edeibert user once. **Act** result = userExists("edeibert") **Assert**

result equals true

*2. userExists\_ShouldReturnFalse\_WhenNoUserIsRetrieved*

### **Arrange**

Make sure database does not contain edeibert user.

#### **Act**

result = userExists("edeibert")

### **Assert**

result equals false

*3. userExists\_ShouldThrowException\_WhenDatabaseThrowsException* **Arrange** Make sure database is not running. **Act** result = userExists("edeibert")

### **Assert**

Exception thrown

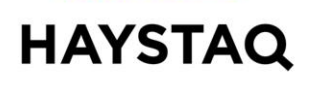

 $000-----$ 

#### **EX** Unit Test Code attempts

*1. attempts\_ShouldReturnAttempts\_WhenCalled* **Arrange** Make sure database contains edeibert with attempts 2. **Act** result = attempts("edeibert") **Assert** result equals 2

*2. attempts\_ShouldThrowException\_WhenDatabaseThrowsException*

#### **Arrange**

Make sure database is not running. **Act** result = attempts("edeibert") **Assert**

Exception thrown

#### **EX** Unit Test Code validUsernamePassword

*1. validUsernamePassword\_ShouldReturnTrue\_WhenValidUsernamePassword* **Arrange** Make sure database contains edeibert with password 12345. **Act** result = validUsernamePassword("edeibert", "12345") **Assert** result equals true *2. validUsernamePassword \_ShouldThrowException\_WhenDatabaseThrowsException* **Arrange**

Make sure database is not running. **Act** result = validUsernamePassword("edeibert", "12345") **Assert** Exception thrown

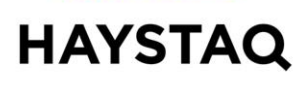

 $000------$ 

#### **EX** Unit Test Code increaseAttempts

*1. increaseAttempts\_ShouldIncreaseAttemptsInDatabase\_WhenCalled* **Arrange** Make sure database contains edeibert with attempts = 1. **Act** increaseAttempts("edeibert") **Assert** attempts("edeibert") equals 2

*2. increaseAttempts \_ShouldThrowException\_WhenDatabaseThrowsException*

#### **Arrange**

Make sure database is not running. **Act** result = increaseAttempts ("edeibert") **Assert** Exception thrown

#### **EX** Unit Test Code cleanAttempts

*1. cleanAttempts\_ShouldCleanAttempts\_WhenMoreThanThreeAttemptsOlderThan60Minutes* **Arrange** Make sure database contains edeibert with attempts = 4 and older than 60minutes. **Act** cleanAttempts() **Assert** attempts("edeibert") equals 0

*2. cleanAttempts \_ShouldNotCleanAttempts\_WhenMoreThanThreeAttemptsLessThan60Minutes* **Arrange** Make sure database contains edeibert with attempts = 4 and 30minutes. **Act** cleanAttempts() **Assert** attempts("edeibert") equals 4

*3. cleanAttempts \_ShouldThrowException\_WhenDatabaseThrowsException* **Arrange** Make sure database is not running. **Act** cleanAttempts() **Assert** Exception thrown

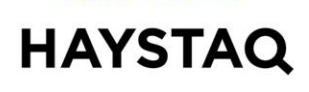

 $000------$ 

#### **EX** Unit Test Code substractFunds

*1. substractFunds\_ShouldSubstractFundsFromSender\_WhenCalled* **Arrange** Make sure database contains account "1111" with balance 100. Make sure database contains account "2222" with balance 100. **Act** result = substractFunds(10, "1111", "2222") **Assert** getBalance("1111", 90)

*2. substractFunds \_ShouldThrowException\_WhenDatabaseThrowsException* **Arrange** Make sure database is not running. **Act** result = *substractFunds* (10, "1111", "2222") **Assert** Exception thrown

#### **EX** Unit Test Code addFunds

*1. addFunds\_ShouldAddFundsToReceiver\_WhenCalled* **Arrange** Make sure database contains account "1111" with balance 100. Make sure database contains account "2222" with balance 100. **Act** result = addFunds(10, "1111", "2222") **Assert** getBalance("2222", 110)

*2. addFunds \_ShouldThrowException\_WhenDatabaseThrowsException*

**Arrange** Make sure database is not running. **Act** result = *addFunds* (10, "1111", "2222") **Assert** Exception thrown